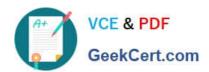

## GOOGLE-WORKSPACE-ADMINISTRATOR<sup>Q&As</sup>

Google Cloud Certified - Professional Google Workspace Administrator

## Pass Google GOOGLE-WORKSPACE-ADMINISTRATOR Exam with 100% Guarantee

Free Download Real Questions & Answers **PDF** and **VCE** file from:

https://www.geekcert.com/google-workspace-administrator.html

100% Passing Guarantee 100% Money Back Assurance

Following Questions and Answers are all new published by Google
Official Exam Center

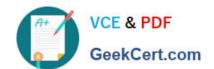

https://www.geekcert.com/google-workspace-administrator.html 2024 Latest geekcert GOOGLE-WORKSPACE-ADMINISTRATOR PDF and VCE dumps Download

- Instant Download After Purchase
- 100% Money Back Guarantee
- 365 Days Free Update
- 800,000+ Satisfied Customers

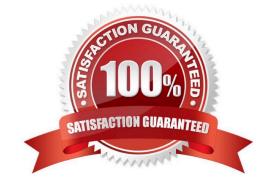

https://www.geekcert.com/google-workspace-administrator.html 2024 Latest geekcert GOOGLE-WORKSPACE-ADMINISTRATOR PDF and VCE dumps Download

#### **QUESTION 1**

Your organization has a new security requirement around data exfiltration on iOS devices. You have a requirement to prevent users from copying content from a Google app (Gmail, Drive, Docs, Sheets, and Slides) in their work account to a Google app in their personal account or a third-party app. What steps should you take from the admin panel to preventusers from copying data from work to personal apps on iOS devices? (Choose Two)

- A. Clear the "allow users to copy data to personal apps" checkbox.
- B. Navigate to Devices > Mobile and Endpoint > iOS Settings > Data Sharing > Data Protection
- C. Turn on "Advanced Mobile Management."
- D. Navigate to Devices > Mobile and Endpoint > iOS Settings > Data Sharing > Open Docs in Unmanaged Apps
- E. Clear the "allow items created with managed apps to open in unmanaged apps" checkbox.

Correct Answer: CE

According to the Google Workspace Updates blog1, the steps to prevent users from copying data from work to personal apps on iOS devices are:

Turn on "Advanced Mobile Management." This is a prerequisite for using the data protection settings1.

Navigate to Devices > Mobile and Endpoint > iOS Settings > Data Sharing > Data Protection1.

Clear the "allow items created with managed apps to open in unmanaged apps" checkbox. This will prevent users from opening files created with Google apps in their work account in any other app1.

Clear the "allow users to copy data to personal apps" checkbox. This will prevent users from copying content from a Google app in their work account to a Google app in their personal account or a third-party app1.

#### **QUESTION 2**

Four weeks ago. you exported data from Google Vault and emailed the PST export file to your legal admin. They accidentally deleted the PST file and need it sent again. What steps should you take to re-send the PST file to the legal admin?

- A. Return to the Google Vault export page, and download the ZIP file again.
- B. Return to the Email Log Search page, and download the PST file again.
- C. Ask the legal admin to return to Google Vault to download the PST file again.
- D. Repeat the original search for the original timeframe, and export the data again.

Correct Answer: D

## QUESTION 3

As the Workspace Administrator, you have been asked to delete a temporary Google Workspace user account in the

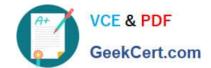

# https://www.geekcert.com/google-workspace-administrator.html 2024 Latest geekcert GOOGLE-WORKSPACE-ADMINISTRATOR PDF and VCE dumps Download

marketing department. This user has created Drive documents in My Documents that the marketing manager wants to keep after the user is gone and removed from Workspace. The data should be visible only to the marketing manager. As the Workspace Administrator, what should you do to preserve this user\\'s Drive data?

A. In the user deletion process, select "Transfer" in the data in other apps section and add the manager\\'s email address.

- B. Use Google Vault to set a retention period on the OU where the users reside.
- C. Before deleting the user, add the user to the marketing shared drive as a contributor and move the documents into the new location.
- D. Ask the user to create a folder under MyDrive, move the documents to be shared, and then share that folder with the marketing team manager.

Correct Answer: A

https://support.google.com/a/answer/6223444?hl=en#zippy=%2Ctransfer-user-drive-or-google-data:~:text=You%20can%20transfer,Tap%20Transfer.

## **QUESTION 4**

Your organization recently had a sophisticated malware attack that was propagated through embedded macros in email attachments. As a Workspace administrator, you want to provide an additional layer of anti-malware protection over the conventional malware protection that is built into Gmail. What should you do to protect your users from future unknown malware in email attachments?

- A. Run queries in Security Investigation Tool.
- B. Turn on advanced phishing and malware protection.
- C. Enable Security Sandbox.
- D. Enable Gmail confidential mode.

Correct Answer: C

## **QUESTION 5**

How can you monitor increases in user reported Spam as identified by Google?

- A. Review post-delivery activity in the Email logs.
- B. Review user-reported spam in the Investigation Tool.
- C. Review spike in user-reported spam in the Alert center.
- D. Review post-delivery activity in the BigQuery Export.

Correct Answer: C

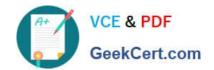

https://www.geekcert.com/google-workspace-administrator.html 2024 Latest geekcert GOOGLE-WORKSPACE-ADMINISTRATOR PDF and VCE dumps Download

https://support.google.com/a/answer/9104586?hl=en

Latest GOOGLE-WORKSP
ACE-ADMINISTRATOR
Dumps

GOOGLE-WORKSPACE-ADMINISTRATOR VCE Dumps GOOGLE-WORKSPACE-ADMINISTRATOR Exam Questions